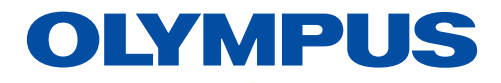

Logiciel d'analyse cellulaire 3D

NoviSight

# Des analyses approfondies pour des réponses intelligentes

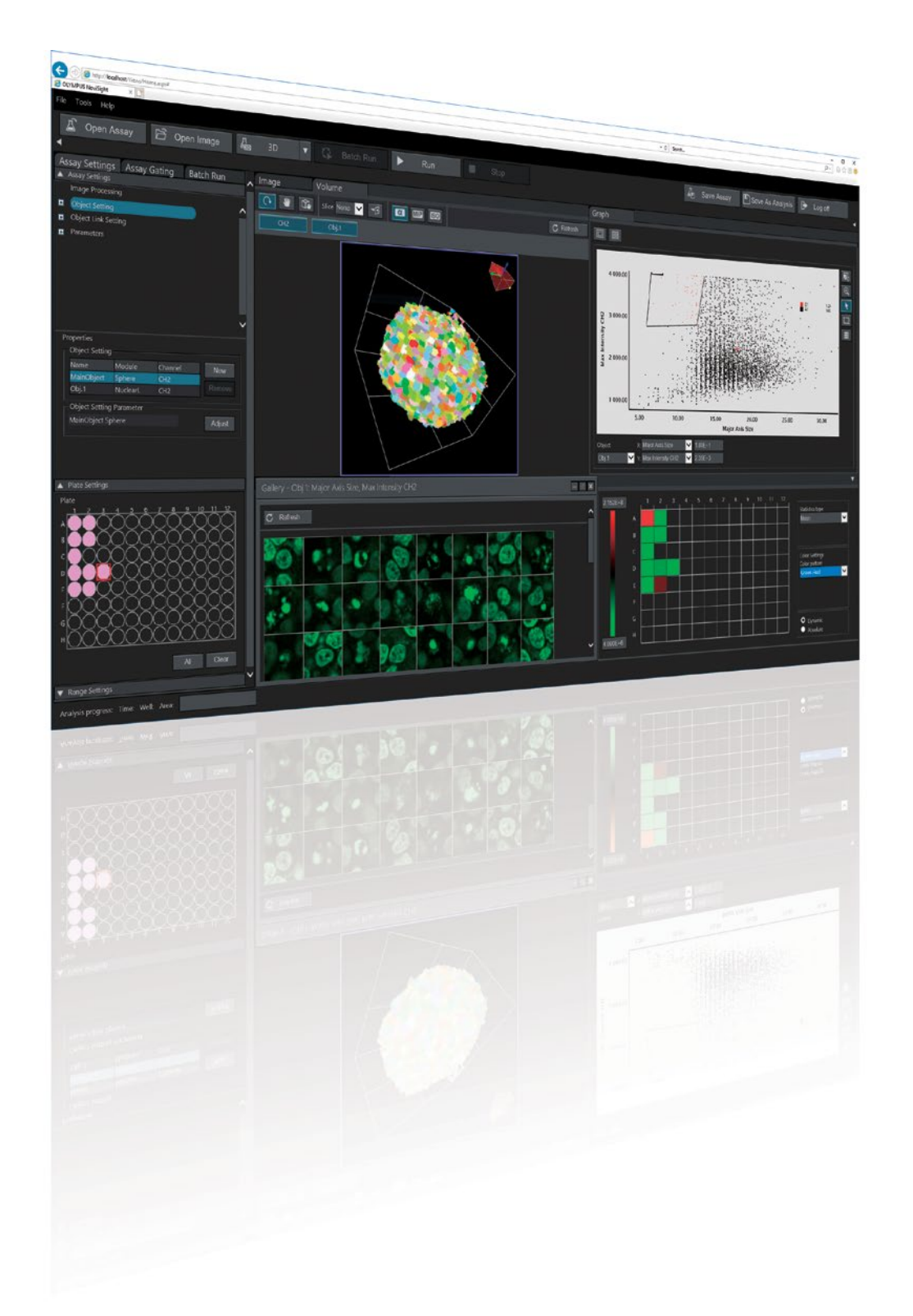

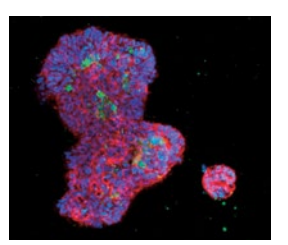

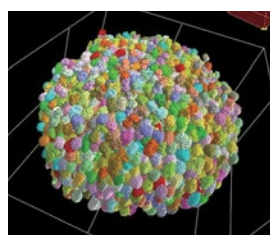

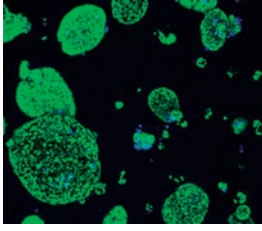

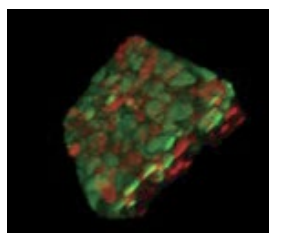

# Accélérez le rythme de vos découvertes

Le logiciel d'analyse cellulaire 3D NoviSight est destiné à l'analyse des expériences réalisées en microplaques. La technologie True 3D du logiciel vous permet de vérifier la morphologie de vos échantillons à partir de plusieurs images de votre microplaque. Toute une gamme de paramètres peuvent être facilement mesurés, notamment le volume et la sphéricité de l'ensemble de l'amas et des noyaux des cellules composant le sphéroïde. L'intérêt de l'utilisation d'échantillons 3D est qu'ils permettent aux biologistes de mesurer et d'analyser des modèles 3D pertinents du point de vue physiologique.

En améliorant la précision et la rapidité de l'analyse 3D et en optimisant l'efficacité des observations, le logiciel NoviSight accélère le rythme de vos découvertes.

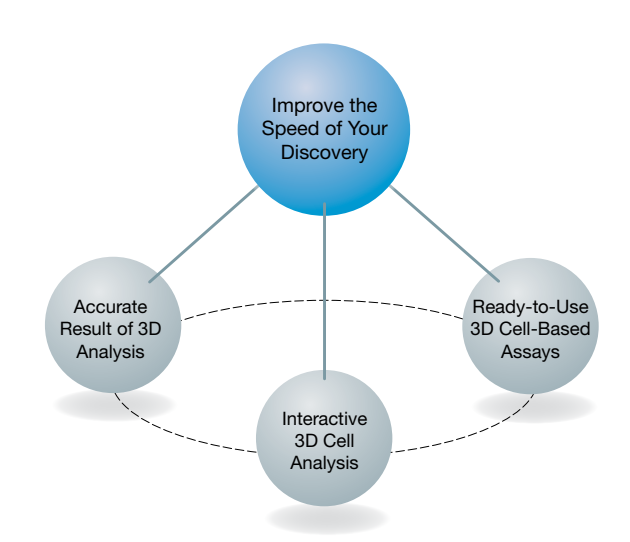

3D

### Découvrez ce qui vous échappe en 3D

Des détails peuvent vous échapper si vous continuez d'utiliser des méthodes bidimensionnelles pour analyser des échantillons tridimensionnels. Le logiciel NoviSight simplifie la capture d'événements cellulaires rares, permet de compter précisément les cellules et améliore la sensibilité de la détection.

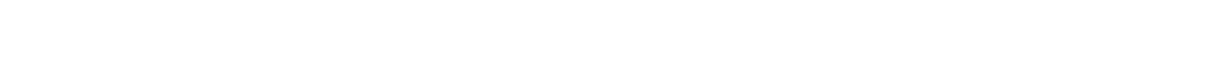

### Compatible avec tous les systèmes d'imagerie confocale Olympus

 $2D$ 

Le logiciel NoviSight peut analyser les images prises par n'importe lequel de nos systèmes d'imagerie confocale. Peu importe le système que vous utilisez, le logiciel quantifiera et analysera les objets observés.

- FV3000 : pour l'imagerie confocale à balayage par points des échantillons biologiques avec longueur d'onde, résolution et vitesse hautement flexibles.
- FVMPE-RS : pour l'imagerie biphotonique pour l'observation des détails et de la dynamique des tissus vivants ou des sphéroïdes en profondeur dans l'échantillon.
- IXplore Spin : pour l'acquisition rapide d'images confocales avec champ de vision large.
- IXplore SpinSR : pour l'imagerie de cellules vivantes grâce à une excellente résolution à 120 nanomètres.

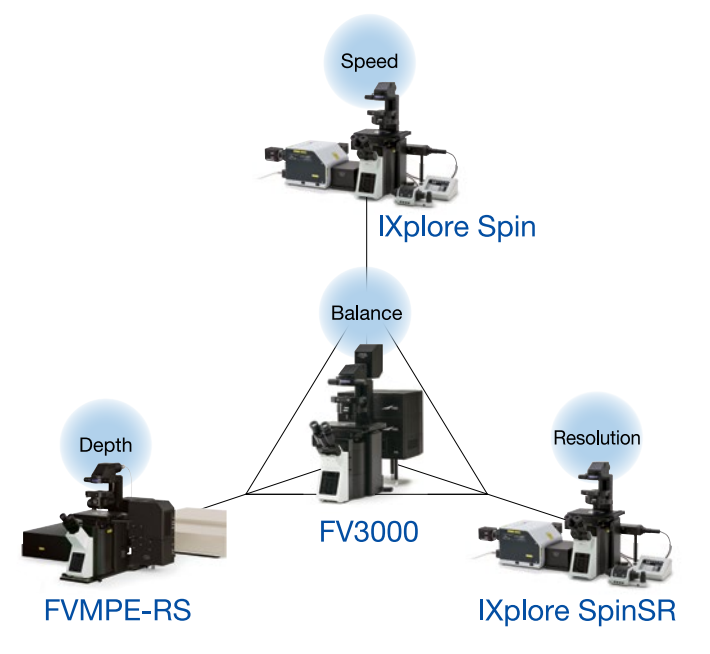

Single slice  $\sqrt{2}$  Projection  $\sqrt{2}$  Voxel  $\sqrt{8}$ 

 $\bullet$ 

 $2.5D$ 

# Détection d'objets rapide et précise

Grâce aux nombreux algorithmes de détection conçus pour les échantillons 3D, le logiciel peut quantifier l'activité et les interactions des cellules en trois dimensions. Doté de capacités de détection d'une grande précision, le logiciel NoviSight analyse les objets observés et génère des paramètres morphologiques et spatio-temporels en 3D.

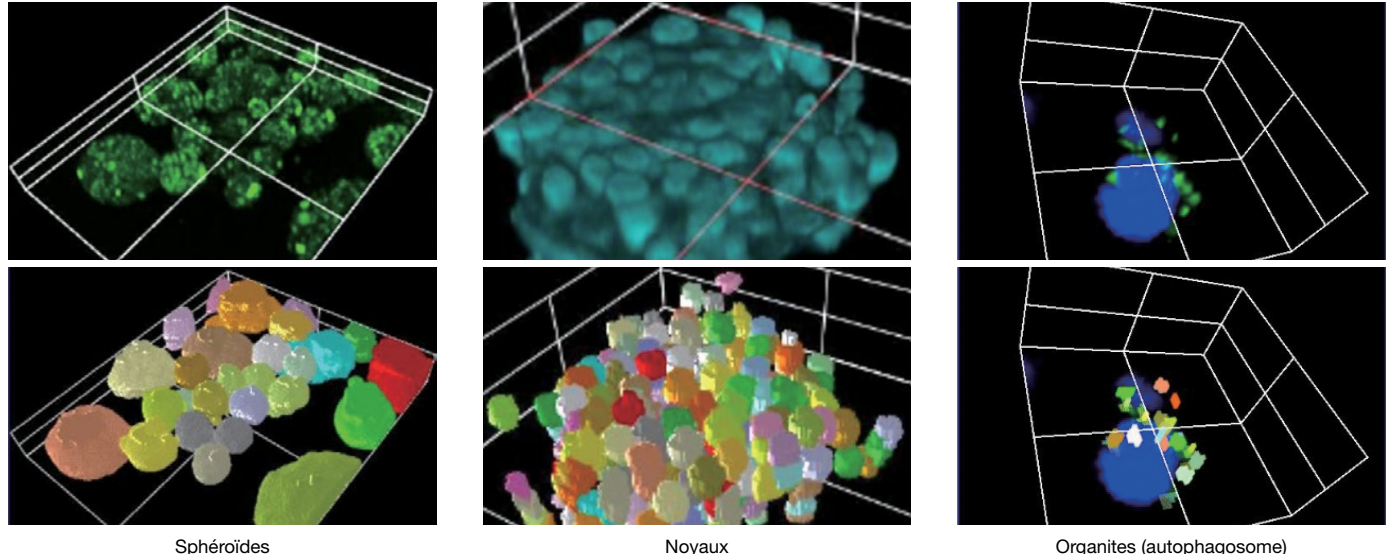

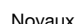

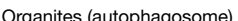

## Une interface utilisateur intuitive qui réduit la durée des analyses

Toutes les données dont vous avez besoin (résultats de reconnaissance, d'analyse et statistiques) sont regroupées en un même endroit pratique. Les images originales sont couplées aux données quantitatives pour simplifier la validation et l'interprétation. Les données s'exportent facilement sous forme de fichier CSV ou FCS à des fins d'analyse plus poussée.

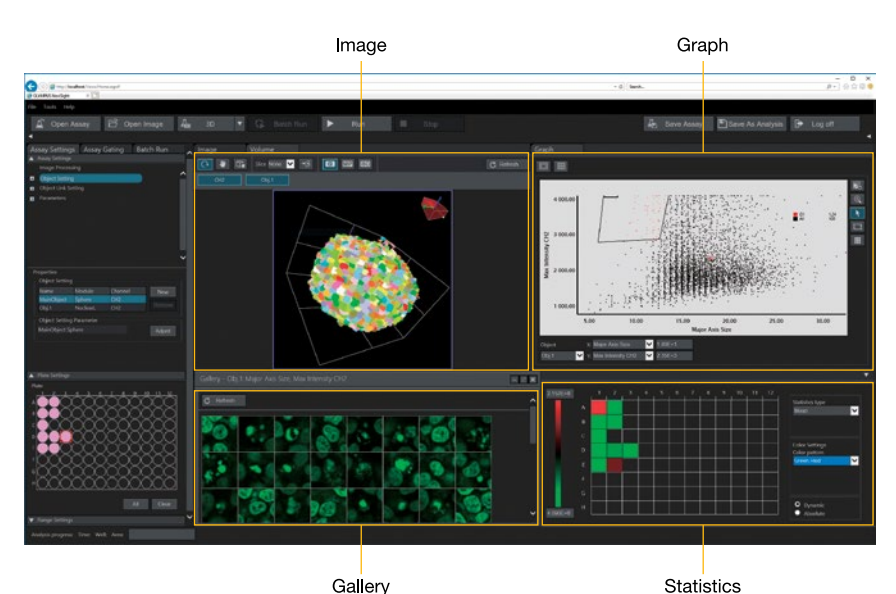

Gallery

#### Image

Obtenez des représentations 2D ou 3D de vos échantillons, localisez des objets en 2D sur un plan d'image ou basculez en 3D pour étudier l'ensemble du sphéroïde.

#### **Graphique**

Le diagramme de dispersion simplifie la classification des objets. Vous pouvez cliquer pour sélectionner un point particulier et afficher une image de l'objet correspondant.

#### Galerie

Observez les détails de chaque région d'un objet d'un seul coup d'œil, visualisez l'efficacité de la classification en mettant en évidence deux zones du diagramme de dispersion (différences morphologiques des noyaux, par exemple) et affichez côte à côté les galeries ainsi obtenues.

#### Statistiques

Visualisez les résultats quantitatifs numériquement ou sur une carte de densité.

### Les données et les images sont toujours reliées entre elles

La technologie de détection cellulaire du logiciel NoviSight vous permet de représenter des objets sur un diagramme de dispersion ou un histogramme. Toutes les données sont interactives : affichez vos résultats dans une galerie d'images, une carte de densité ou un tableau. En cliquant sur un point représenté sur l'une de ces options d'affichage, vous pourrez consulter l'image correspondant de l'échantillon. Diagramme de dispersion de la propondant de l'échantillon.

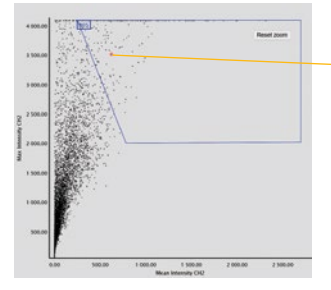

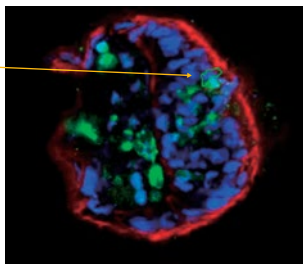

### Des analyses cellulaires 3D prêtes à l'emploi

De nombreuses analyses cellulaires 3D prêtes à l'emploi sont fournies avec le logiciel. Les algorithmes d'analyse du logiciel peuvent être rapidement et facilement ajustés pour vous permettre d'optimiser les analyses mises à disposition ou de créer vos propres analyses cellulaires 3D avancées.

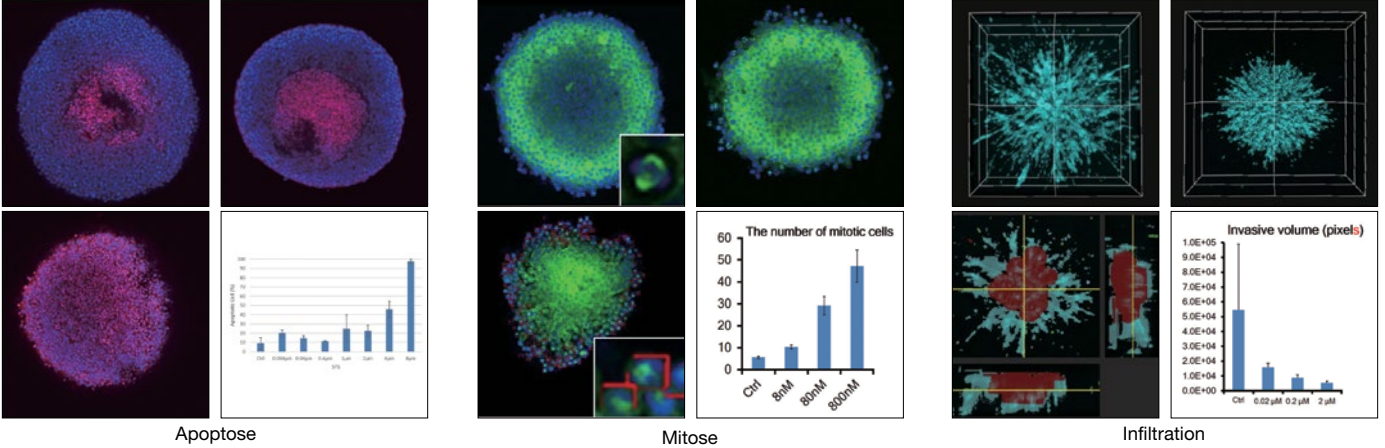

### Caractéristiques techniques

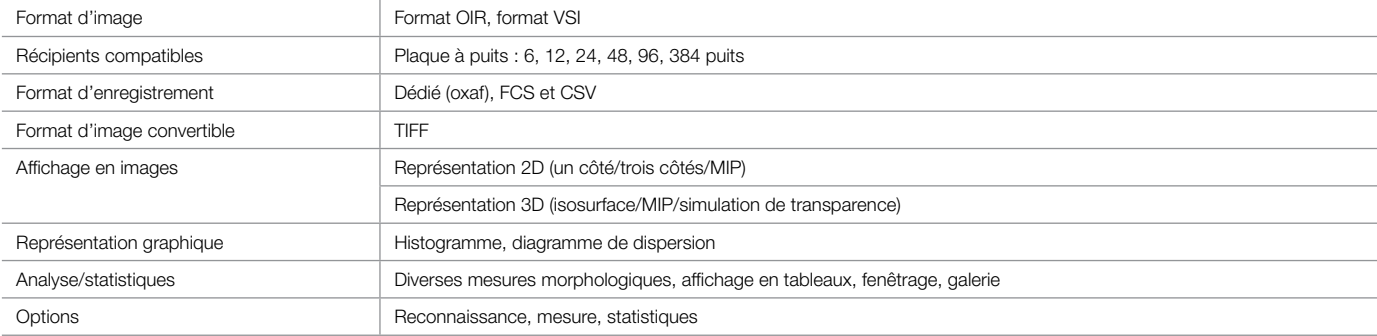

### Équipement nécessaire pour l'installation et le fonctionnement

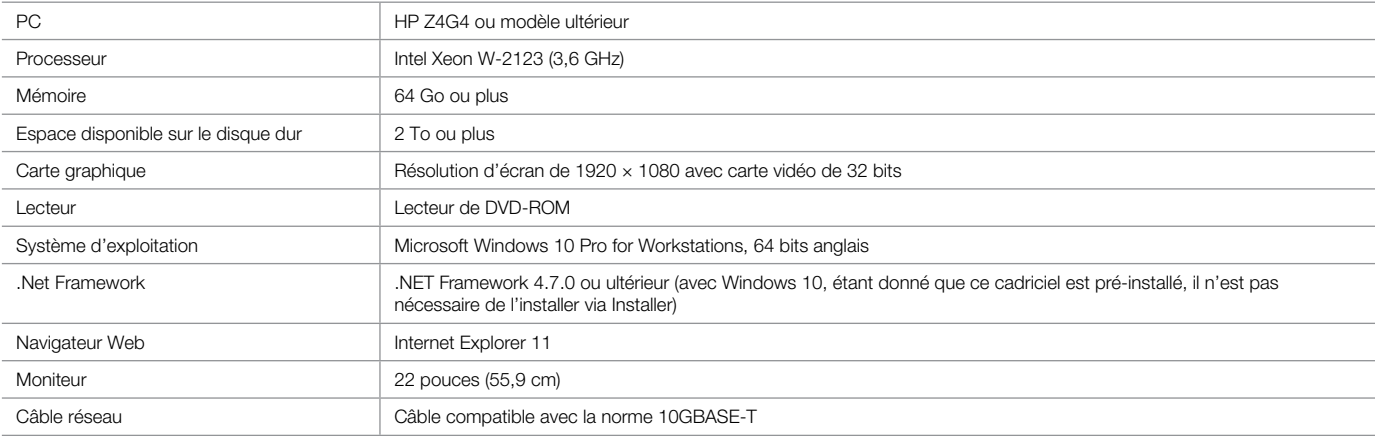

E0433561FR

Some photos provided courtesy of Lawrence J. Ellison Institute for Transformative Medicine of USC

### www.olympus-lifescience.com/novisight

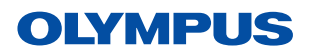

**OLYMPUS CORPORATION** -<br>I-ku, Tokyo 163-0914, Japan

• All company and product names are registered trademarks and/or trademarks of their respective owners.<br>• Images on the PC monitors are simulated.<br>• Specifications and appearances are subject to change without any notice

• OLYMPUS CORPORATION is IS014001 certified.

. OLYMPUS CORPORATION is IS09001 certified.